**IN DIESEM KAPITEL**

♠

Herausfinden, was ein Gerät zu einem Android-Gerät macht

Überprüfen der verschiedenen Versionen von Android-Software

Vergleich zwischen Android und iPhone

# **Kapitel 1 Die verschiedenen Smartphone-Modelle**

II diesem Kapitel lernen Sie die Details des mobilen Betriebssystems Android und der Android-basierten Smartphones kennen. Wenn Sie noch keine Erfahrung mit Android-Smartphones haben, ist dies der perfekte Ort, Ihre Reise n diesem Kapitel lernen Sie die Details des mobilen Betriebssystems Android und der Android-basierten Smartphones kennen. Wenn Sie noch keine Erfahrung mit Android-Smartphones haben, ist dies der perfekte Ort, Ihre Reise zu beginnen. Wenn Sie zwischen den beiden Plattformen erläutert.

### **Was sind Android-Geräte?**

Leider gibt es nicht das eine Android-Smartphone. Im Gegensatz zu seinem größten Marktkonkurrenten, dem iPhone, ist Android ein mobiles Open-Source-Betriebssystem, das jeder Smartphone-Hersteller für seine Geräte verwenden kann. Aus diesem Grund gibt es weltweit Hunderte von verschiedenen Android-Smartphones, die alle unterschiedliche Funktionen bieten.

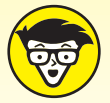

◈

Der Begriff *Open Source* bedeutet, dass der Quellcode (alle Zeilen des Programmiercodes, die die Android-Software zu dem machen, was sie ist) für jeden, der sie nutzen möchte, frei verfügbar ist.

Eine der Folgen der Open-Source-Veröffentlichung von Android ist, dass jeder Smartphone-Hersteller den Android-Code verändern und bearbeiten kann. Und so kommt es zu den Unterschieden zwischen diesen Telefonen. Einige Telefone haben größere oder kleinere Bildschirme, bessere Kameras und mehr oder weniger Tasten. Auch die Android-Software selbst kann auf verschiedenen Smartphones unterschiedlich aussehen und unterschiedliche Features beinhalten.

♠

#### 26 TEIL I **Auspacken**

Betrachten Sie es einmal so: Jeder weiß, was ein Autoradio ist. Jedes Auto hat ein Autoradio eingebaut. Allerdings gibt es keine zwei Autohersteller, die genau die gleichen Stereoanlagen haben. Manche haben Zugang zu Satellitenradio, manche haben Touchscreen-Bedienelemente und manche haben physische Tasten. Letztlich haben sie aber alle ähnliche Grundfunktionen. In den folgenden Abschnitten stelle ich einige der beliebtesten Android-Smartphone-Marken vor und gehe auf einige der Unterschiede zwischen ihnen ein.

⊕

### **Samsung**

Samsung-Handys gehören zu den beliebtesten Smartphones der Welt. Das geht aus aktuellen Studien hervor. Samsung ist die beliebteste Marke für Android-Smartphones und das zweitbeliebteste Smartphone der Welt hinter dem iPhone von Apple.

Samsung produziert verschiedene Smartphone-Modelle für den Verkauf auf der ganzen Welt, aber das am meisten verkaufte ist das Flaggschiff *Galaxy*.

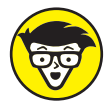

◈

Ein Flaggschiff-Smartphone ist das am besten ausgestattete Modell eines Herstellers. Es dient dazu, die Fähigkeiten der Produktlinie des Herstellers zu präsentieren.

Die Marke Galaxy ist in verschiedenen Modellen erhältlich:

- $\vee$  Galaxie A
- $\vee$  Galaxy S
- $\vee$  Galaxy Z

Die Galaxy-S-Reihe wird außerdem in die Modelle S, S+ und S Ultra unterteilt. Die Unterschiede zwischen dem S, S+ und S Ultra liegen hauptsächlich in der Größe des Bildschirms; das S Ultra ist außerdem mit einem Stift ausgestattet, mit dem Sie auf dem Bildschirm zeichnen und interagieren können.

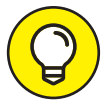

Wenn Sie mit älteren Samsung-Modellen vertraut sind, ist das Galaxy Note jetzt das Galaxy S Ultra. Aus diesem Grund wird das Galaxy S Ultra mit dem Galaxy-Note-Stift geliefert.

Weitere Modell-Highlights sind die neuen faltbaren Bildschirme der Galaxy-Z-Modelle und die eher preiswerten Modelle der Galaxy-A-Reihe.

#### **Google Pixel**

Google ist der Hersteller, dem die Android-Software »gehört«. Auch wenn es den Quellcode als Open Source anbietet, ist Google immer noch der Eigentümer. Allerdings hat Google nicht immer seine eigenen Android-Smartphones hergestellt. Ab 2010 ging Google eine Beziehung mit Herstellern wie HTC, Samsung, LG und Motorola ein, um die Google-Nexus-Reihe zu entwickeln. Diese Telefone sollten die Funktionalität des mobilen Betriebssystems Android in der von Google beabsichtigten Form präsentieren.

⊕

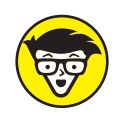

Im Jahr 2016 begann Google mit der Herstellung eigener Smartphones. Aus diesen Smartphones entstand die Google-Pixel-Reihe.

Zurzeit gibt es die Pixel-6- und Pixel-6-Pro-Smartphones von Google. Der Hauptunterschied zwischen diesen Modellen ist die Größe des Bildschirms, wobei das Pixel 6 Pro einen etwas größeren Bildschirm hat als das Pixel 6.

⊕

### **Andere angesagte Marken**

Die Liste der Android-Smartphones ist zwar nicht endlos, aber ziemlich lang. Andere beliebte Marken und Modelle sind:

- Motorola Edge
- Motorola Edge Plus
- Nokia 8.3
- One Plus 9

↔

- One Plus 9 Pro
- Sony Xperia 1 ii
- $\vee$  Xiaomi Mi 10

## **Ein Blick auf die verschiedenen Android-Varianten**

Android ändert sich von Jahr zu Jahr. Diese Änderungen sind als *Flavors* bekannt, und ich will kurz erklären, wie es zu dieser Bezeichnung kam.

Als das Android-Betriebssystem 2009 zum ersten Mal der Öffentlichkeit vorgestellt wurde, beschloss Google, auf die bisherige Struktur der Nummerierung seiner Versionen zu verzichten und stattdessen jede Android-Version nach einer Süßigkeit oder einem Kuchen zu benennen. Die Version 1.5 von Android wurde daher »Cupcake« genannt. Von da an wurde die Liste solcher Namen in alphabetischer Reihenfolge fortgesetzt:

- **Cupcake**
- **Donut**
- $\vee$  Éclair
- $\vee$  Froyo
- ✔ Gingerbread
- ✔ Honeycomb

◈

#### 28 TEIL I **Auspacken**

- ✔ Ice Cream Sandwich
- $\blacktriangleright$  Jelly Bean
- ✔ KitKat
- **Lollipop**
- **Marshmallow**
- **Nougat**
- **Oreo**
- ✔ Pie

◈

»Android Pie« wurde 2018 veröffentlicht und war die letzte Android-Variante, die unter einem süßen Namen veröffentlicht wurde. Ab 2019 wechselte Android zu Android 10 – dann zu Android 11, Android 12 und Android 13, die in den folgenden Jahren veröffentlicht wurden.

⊕

#### **Samsungs Version von Android**

Die Tatsache, dass Google Android als Open-Source-Softwareplattform anbietet, hat bei den Nutzern von Android-Smartphones zu Verführung geführt. Die meisten Hersteller von Android-Smartphones, darunter auch Samsung, haben Android optimiert, um ihre Telefone von anderen abzuheben. Diese Optimierungen umfassen Funktionen und Anwendungen (meist als *App* bezeichnet), die nur auf den Telefonen des jeweiligen Herstellers verfügbar sind.

So hat Samsung beispielsweise mehrere Android-Versionen speziell für die Verwendung auf Samsung-Geräten entwickelt. Mit einem Android-Smartphone von Samsung haben die Nutzer Zugang zu Funktionen, die es auf anderen Geräten nicht gibt. Zum Beispiel:

- ✔ Samsung-Geräte verfügen über einen virtuellen Assistenten namens Bixby. (Weitere Informationen zur Verwendung virtueller Assistenten finden Sie in Kapitel 19).
- ✔ Samsung-Geräte verfügen über softwarebasierte Navigationstasten, mit denen Sie zurückgehen und Ihre laufenden Anwendungen anzeigen können. (Siehe Kapitel 5 für Details zur Navigation auf einem Android-Telefon).
- ✔ Samsung-Geräte haben einen Startbildschirm, der Samsung Free gewidmet ist, einer Liste von kostenlosen Nachrichtenartikeln, Podcasts, Spielen und anderen Inhalten, die von Samsung zusammengestellt wurde (auf anderen Android-Geräten wird dies durch Google Feed ersetzt).
- ✔ Samsung-Geräte enthalten eine eigene Version einiger Google-Apps wie Kalender, Taschenrechner, Fotos und Kamera.

Schließlich werden Benutzer von Samsung-Android-Smartphones einige Unterschiede in der Art und Weise feststellen, wie viele Menüs aussehen. Denken Sie daran, dass trotz dieser Unterschiede die Grundfunktionen bei allen Android-Smartphones gleich sind.

◈

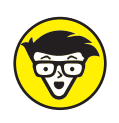

Eine *App* ist eine Anwendung, die Sie auf Ihrem Smartphone installieren. Diese Apps erweitern die Funktionen Ihres Smartphones, zum Beispiel den Zugriff auf Wetterinformationen aus aller Welt oder das Einkaufen in Ihren Lieblingsgeschäften.

#### **Google Pixel ist originäres Android**

Schon bald nach der Veröffentlichung von Android wurde deutlich, dass die Nutzer verwirrt darüber waren, was Android war – denn jedes Smartphone schien eine andere Version davon zu haben. Aus diesem Grund begann Google, sein eigenes Flaggschiff-Smartphone herauszubringen – das Google Pixel – mit dem Hauptmerkmal, dass das Google-Smartphone eine unverfälschte Version des Android-Betriebssystems, bekannt als »reines Android«, enthalten würde. Nutzer, die ein Google-Pixel-Smartphone kaufen, verwenden also eine unveränderte Android-Version.

⊕

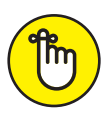

Die Beispiele in diesem Buch verwenden Android, das auf einem Google-Pixel-Smartphone läuft. Die gezeigten grundlegenden Funktionen sind jedoch in den meisten anderen Android-Smartphones vorhanden – auch wenn sie auf einem anderen Handy etwas anders aussehen oder einen anderen Namen haben.

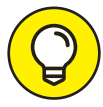

↔

Neben den Beispielen mit dem Google Pixel, finden Sie in diesem Buch auch Hinweise zu den jeweiligen Schritten auf Samsung-Geräten.

Unabhängig von der verwendeten Smartphone-Marke haben Sie mit einem Android-Telefon Zugriff auf das Google-Ökosystem von Apps, die Ihnen bei fast allen Aspekten des täglichen Lebens helfen. In den Kapiteln 7 und 8 erfahren Sie, welche Apps bereits vorinstalliert sind und wo Sie weitere Apps finden können.

# **Umstieg von einem iPhone auf ein Android-Gerät: Es ist möglich!**

Viele Menschen wechseln von einer Smartphone-Plattform zur anderen. Ich persönlich habe im Laufe der Jahre von Android zu iPhone und zurück gewechselt. Jetzt benutze ich sowohl ein iPhone als auch ein Google-Pixel-Android-Smartphone. Nachdem ich beide benutzt habe, kann ich sagen, dass die beiden nicht so unterschiedlich sind, wie sie auf den ersten Blick erscheinen mögen.

Im Folgenden finden Sie einige der wichtigsten Unterschiede, die Sie beim Wechsel vom iPhone zu Android beachten sollten:

✔ **Apple übt eine sehr strenge Kontrolle über die Art und den Inhalt der Apps aus, die für die Verwendung auf dem iPhone zugelassen werden.** Wenn Sie vom iPhone zu Android wechseln, kann es sein, dass genau die App, die Sie suchen, in einigen Fällen nicht verfügbar ist – aber es sollte eine Reihe von Alternativen für Android geben.

⊕

#### 30 TEIL I **Auspacken**

✔ **Android speichert alle Apps standardmäßig in der App-Schublade.** Dies ist der Standardort für alle installierten Apps auf Android-Smartphones. Android-Smartphones überladen die Startbildschirme nicht mit Apps; stattdessen werden Apps in einem speziellen Menü gespeichert, bis sie auf den Bildschirm verschoben werden. In Kapitel 6 wird detailliert beschrieben, wie Android die Apps und die Startbildschirme organisiert.

⊕

✔ **Textnachrichten sind in Android nicht farbcodiert.** Bei der Verwendung eines iPhones werden Textnachrichten oft entweder in blauen oder grünen Textfeldern angezeigt (blau, wenn die andere Partei ein iPhone verwendet, und grün, wenn sie es nicht tut). Dieses Konzept gibt es bei Android nicht. In den meisten Fällen kann aus der Farbe der Textnachrichten nicht geschlossen werden, welche Art von Smartphone die andere Partei verwendet. In Kapitel 13 erfahren Sie, warum das Versenden von SMS eine der bequemsten Möglichkeiten ist, um mit Freunden, Familie und Kollegen in Kontakt zu bleiben.

✔ **Die Stummschaltfunktion von Android ist nicht dort, wo man sie vermutet.** iPhones haben einen Kippschalter an der Seite des Telefons, um den Klingelton von Ton auf Vibration umzuschalten. Bei Android-Smartphones gibt es dafür keine separate Taste. Bei einem Android-Smartphone verwenden Sie die Lautstärketasten, um die Lautstärke des Telefons ganz herunterzudrehen (Sie erfahren in Kapitel 12, wie Sie die Lautstärke aller Android-Apps und -Funktionen steuern können). Nachdem Sie die niedrigste Lautstärke erreicht haben, schaltet das Telefon in den Vibrationsmodus. Wenn Sie den Vibrationsmodus um eine weitere Stufe reduzieren, schaltet das Telefon in den Stumm-Modus (ohne Ton und Vibration).

Im nächsten Kapitel lernen Sie den Inhalt einer brandneuen Android-Smartphone-Box kennen und erfahren, wie Sie Ihr neues Smartphone am besten pflegen.

↔

⊕